# MANUAL DE TRABALHOS CIENTIFICOS BASEADO NAS NORMAS VANCOUVER

ORGANIZAÇÃO

Daniela de Andrade Cornélio

REVISÃO

Dhaiane de Sena Mendes Silva

2019

# **APRESENTAÇÃO**

Considerando a crescente demanda de trabalhos técnico-científico desenvolvidos na FALOG e tendo em vista que oferece cursos na área de Ciência da Saúde, a biblioteca Maria do Socorro apresenta um manual para auxílio na criação de trabalhos científicos, visando apoiar a pesquisa e extensão da IES.

O presente manual visa reunir informações importantes com o objetivo de auxiliar e orientar os graduandos no processo de construção e preparação de seus trabalhos acadêmicos.

As informações contidas nesse manual seguem as normas conhecidas como estilo Vancouver. Os dados aqui extraídos e adaptados podem ser acessados através do endereço: [http://www.ncbi.nlm.nih.gov/books/NBK7256/.](http://www.ncbi.nlm.nih.gov/books/NBK7256/) Procurou-se estabelecer um formato mais acessível para o graduando com o intuito de facilitar a compreensão da norma.

As demais formatações devem seguir os padrões nacionais de acordo com as normas da ABNT para margens, fontes, espaçamentos entre outros;

# **SUMÁRIO**

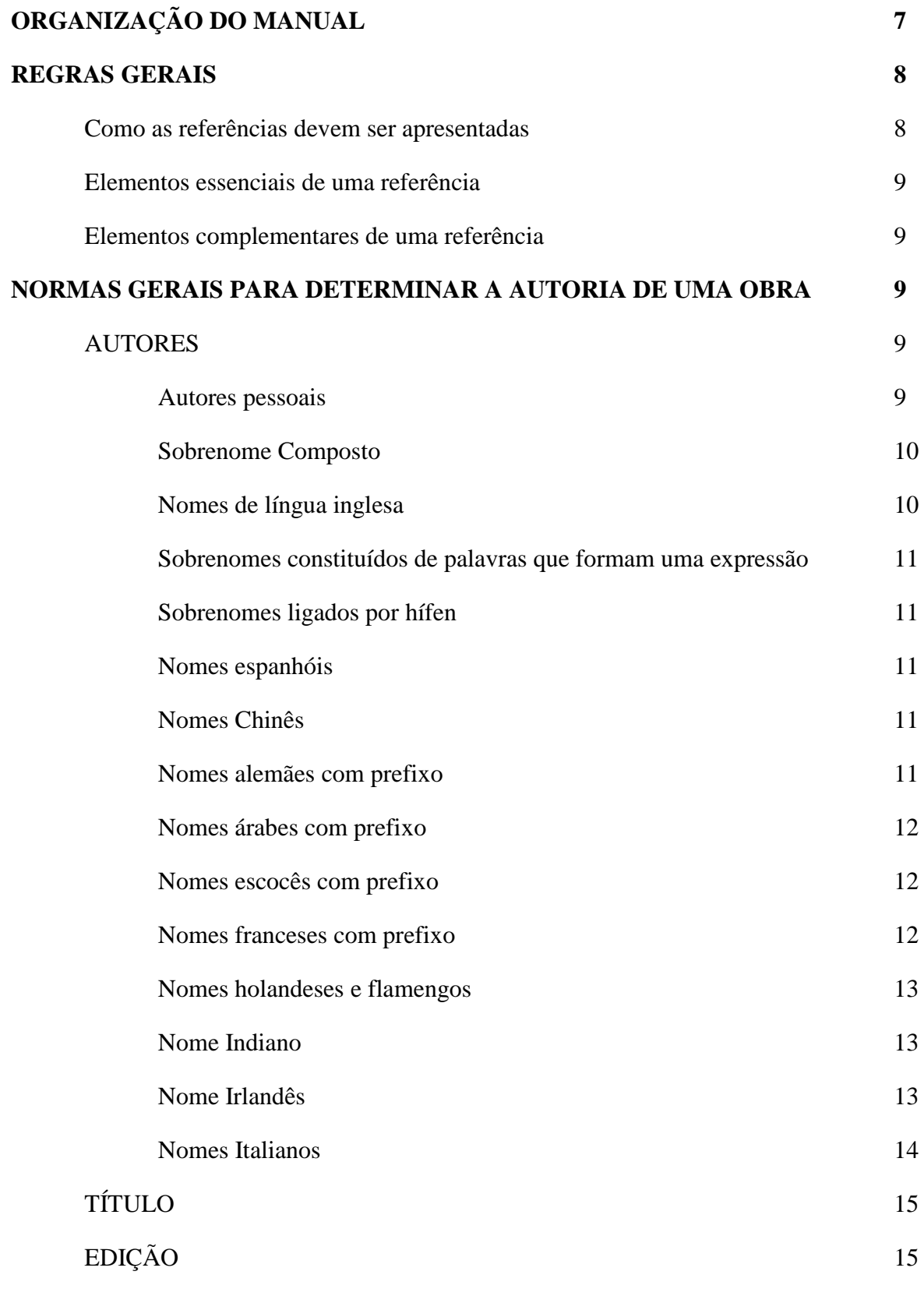

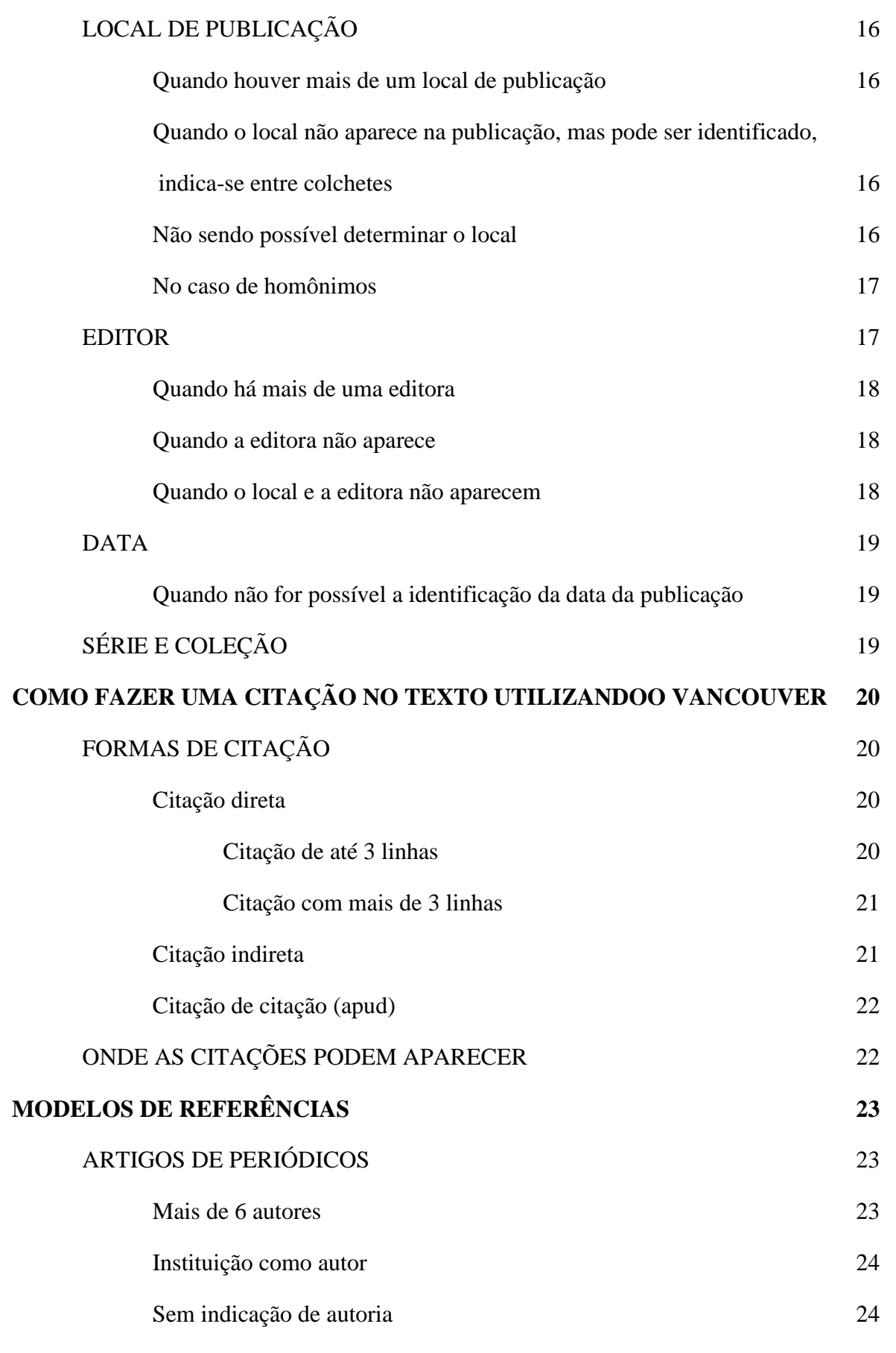

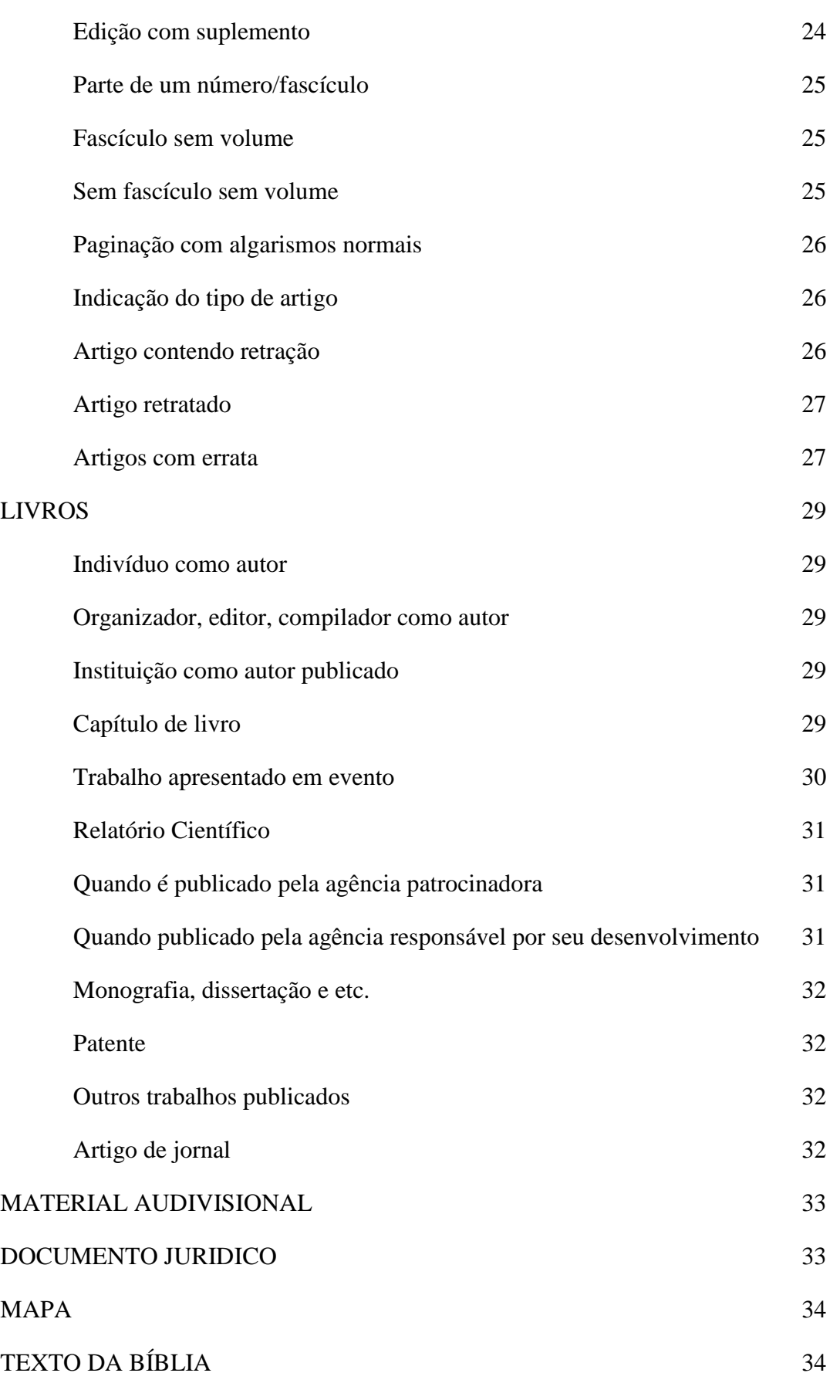

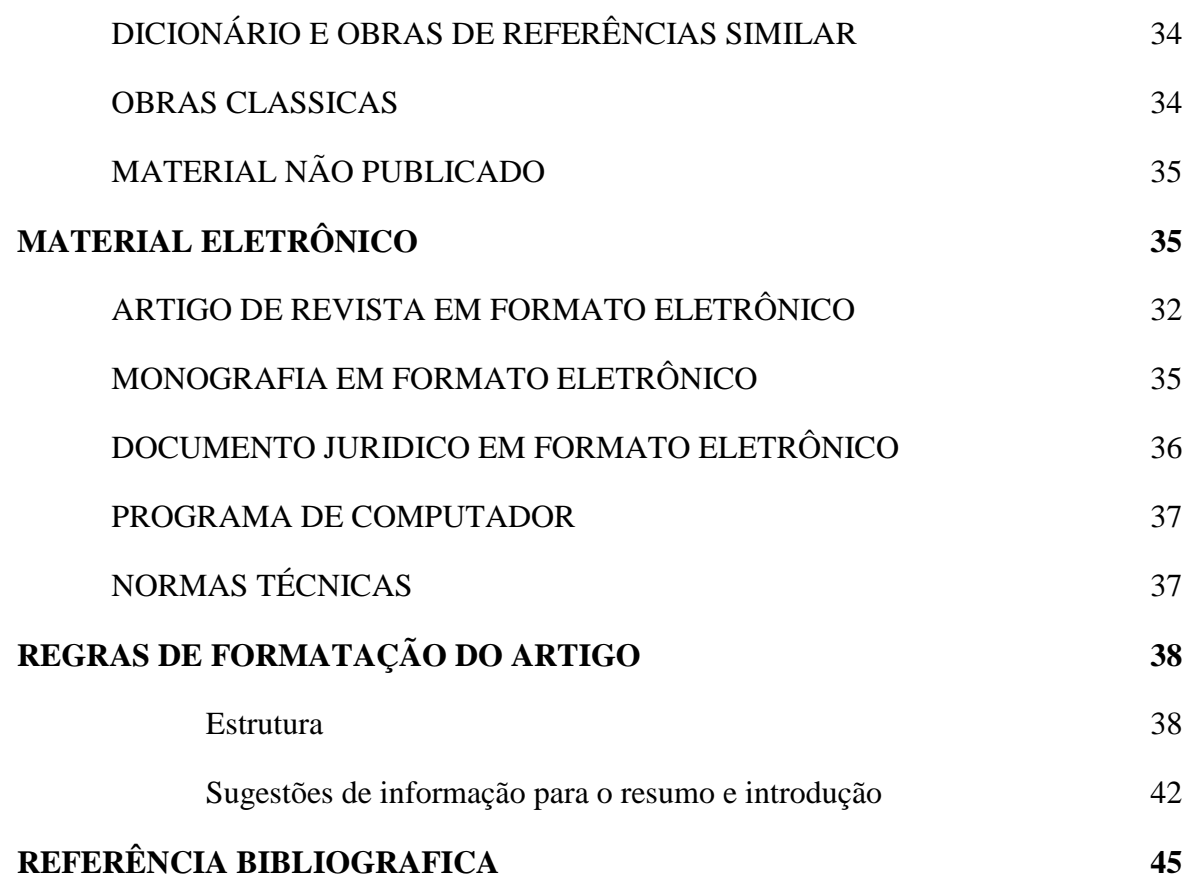

## **ORGANIZAÇÃO DO MANUAL**

O presente manual foi organizado conforme normatização vigente e bibliografia referente à construção de trabalhos científicos com o objetivo de facilitar e tornar mais eficaz o processo de busca do conhecimento e preparação de trabalhos.

A apresentação traz um breve conceito do que consiste na proposta de trabalho científico da instituição. O capítulo 3 apresenta regras gerais para determinar a autoria, título, edição, local, editor, data, série e coleção dos trabalhos científicos.

O capítulo 4 relata informações sobre os tipos de citações e nos demais capítulos 5, 6, 7 e 8 são trabalhados os modelos de referências para artigos de periódicos, livros, materiais eletrônicos e a estrutura do artigo científico.

O capítulo 9 aborda informações sobre as referências bibliográficas utilizadas para montar o manual e estruturadas de acordo com a NBR 6023:2002.

O anexo traz o modelo de acordo com a estrutura apresentada no capítulo 8. O modelo de artigo é para facilitar o entendimento do graduando. Esses modelos também serão disponibilizados separadamente para maior entendimento do aluno e facilitar o manuseio para produção.

Espera-se que este manual atenda e contribua para a produção científica desenvolvida na instituição e que em parceria de outros membros cresça e tire as dúvidas existentes que possam surgir durante a caminhada de produção e aprendizagem.

## **REGRAS GERAIS**

*Como as referências devem ser apresentadas*

- As referências devem ser alinhadas somente à margem esquerda e de forma a identificar o documento, em espaço simples e separada entre si por espaço duplo;
- As referências devem ser numeradas consecutivamente na ordem em que elas aparecem mencionadas no texto;
- Identificá-las no texto com algarismos arábicos entre parênteses;
- A entrada de uma referência sempre deve ser feita pelo autor (pessoa ou entidade coletiva), na ausência do mesmo utiliza-se o título;
- Devem constar no final do trabalho em forma de lista e em ordem numérica conforme citada no texto;
- Pontuação segue os padrões internacionais e deve ser uniforme a todas as referências. Dar um espaço após ponto; após ponto e vírgula e após dois pontos;
- Nos casos em que a referência ocupar mais de uma linha, reiniciar na primeira posição;
- O sobrenome é em letra minúscula exceto as iniciais e não são usados pontos nas iniciais dos nomes; em caso de mais de um autor os nomes são separados por virgulas (,);
- As citadas em tabelas ou em legendas devem ser numeradas de acordo com sequência estabelecida pela primeira identificação no texto daquela tabela em particular;
- As referências a artigos aceitos e não publicados deve conter a informação "no prelo" ou "prestes a ser publicado"; é necessário a verificação se foram aceitos e se o autor permite a citação do mesmo;
- Manuscritos não aceitos devem ser citados no texto sob a forma "observações não publicadas";
- Evitar "comunicações pessoais". Se fizer deverá indicar o nome da pessoa e a data da comunicação em parênteses. Para artigos é necessário a permissão do autor por escrito e exatidão da fonte.
- Verificar fontes com documentos originais;
- Leve em conta o idioma do texto escrito, caso cite uma publicação em inglês as expressões devem aparecer na língua original;

*Elementos essenciais de uma referência*

- Autor da publicação (último sobrenome seguido das iniciais do pronome)
- Título e subtítulo (quando houver)
- Edição (a partir da 2ª, seguido de abreviação do idioma da publicação);
- Local (cidade);
- Editor comercial;
- Ano de publicação;

*Elementos complementares de uma referência:*

- *Indicação de responsabilidade (editor, compilador, organizador)*
- *Descrição física ou notas (página e/ou volumes);*
- *Notas especiais (no prelo, não publicado, notas de dissertação e/ou teses etc.);*

## **NORMAS GERAIS PARA DETERMINAR A AUTORIA DE UMA OBRA**

#### *Autores*

A entrada de autores varia de acordo com a nacionalidade e baseiam-se no Código de Catalogação Anglo Americano 2ª edição (AACR-2). Caso não seja possível identificar a nacionalidade do autor, assume-se, que a do país de origem do documento.

Referencia-se o(s) autor(es) pelo sobrenome, sendo que apenas a letra inicial é em maiúscula, seguida do(s) nome(s) e sem ponto.

*Autores pessoais*

Por exemplo: Lima MJ

Lopes H

Rey L

III Jornada Científica de Saúde FALOG *Sobrenome compostos* Sobrenomes com indicativos de parentesco como: Filho, sobrinho, Junior, Neto e equivalentes estrangeiros devem ser mencionados seguidos aos sobrenomes, por extenso: Por exemplo Castro Sobrinho AR Costa Neto G Lourenço Filho MB Almeida Junior A Gilstap III LC *Nomes de língua inglesa* Acrescentar o indicativo de parentesco após inicial do prenome, de modo abreviado: Exemplos: Reeves G Jr *Sobrenomes constituídos de palavras que formem uma expressão* Exemplos: Castelo Branco C Espirito Santo H Santa Cruz A

*Sobrenomes ligados por hífen*

Exemplo:

Levi-Castilho R

Roquete-Pinto E

Villa-Lobos H

*Nomes espanhóis*

Entrar pelo penúltimo sobrenome que é o determinado do paterno:

Exemplo:

Perez Y Pere F

Gonzáles Rivera E

*Nomes Chineses*

Liu CP (Liu Chiu Ping)

Yu SL (Yu Shiu Lin)

*Nomes alemães com prefixo*

Entrar pelo prefixo, se este consistir num artigo ou contratação da preposição com o artigo. Os prefixos den, der, van, van der, van´t, não fazem parte do nome:

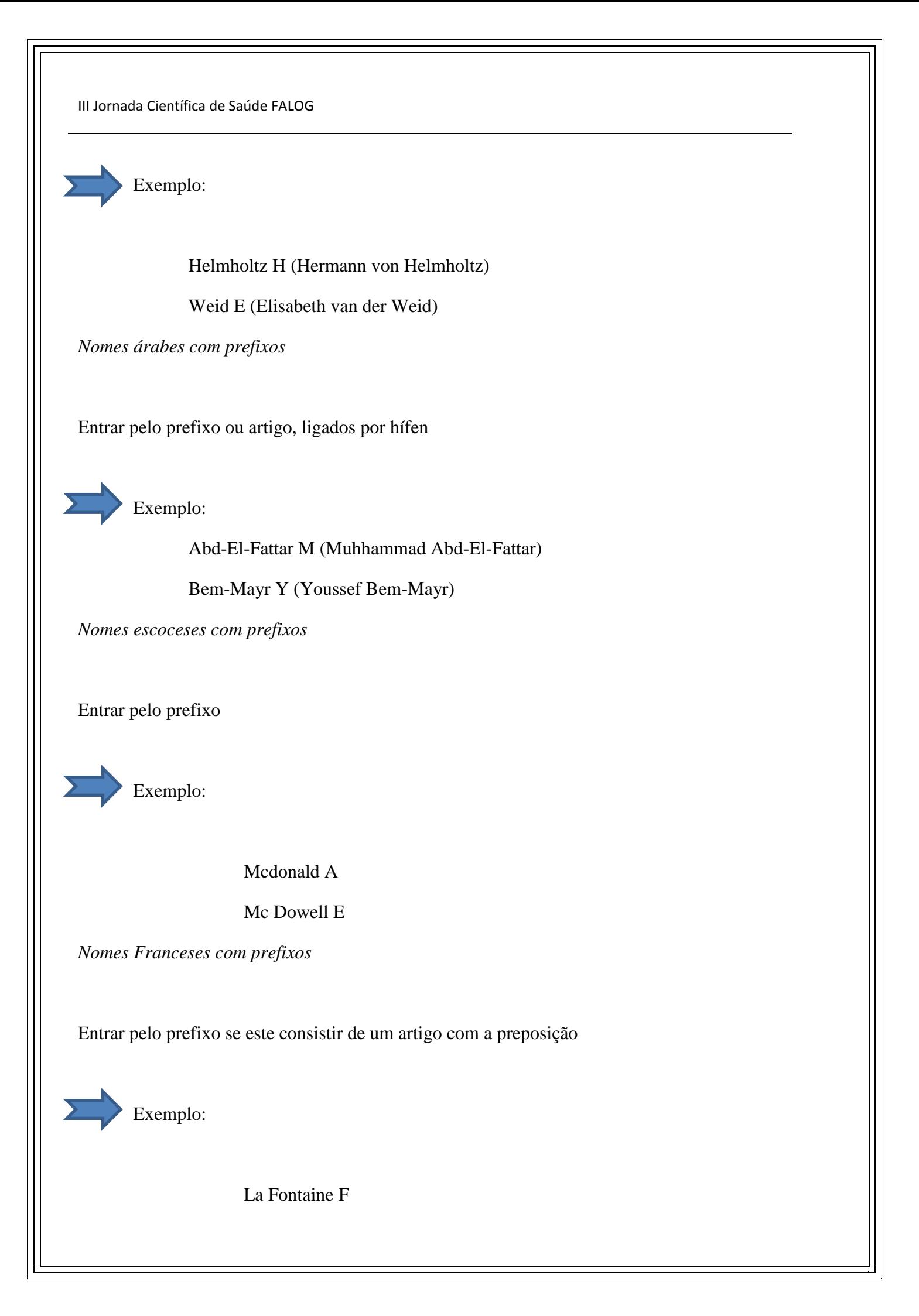

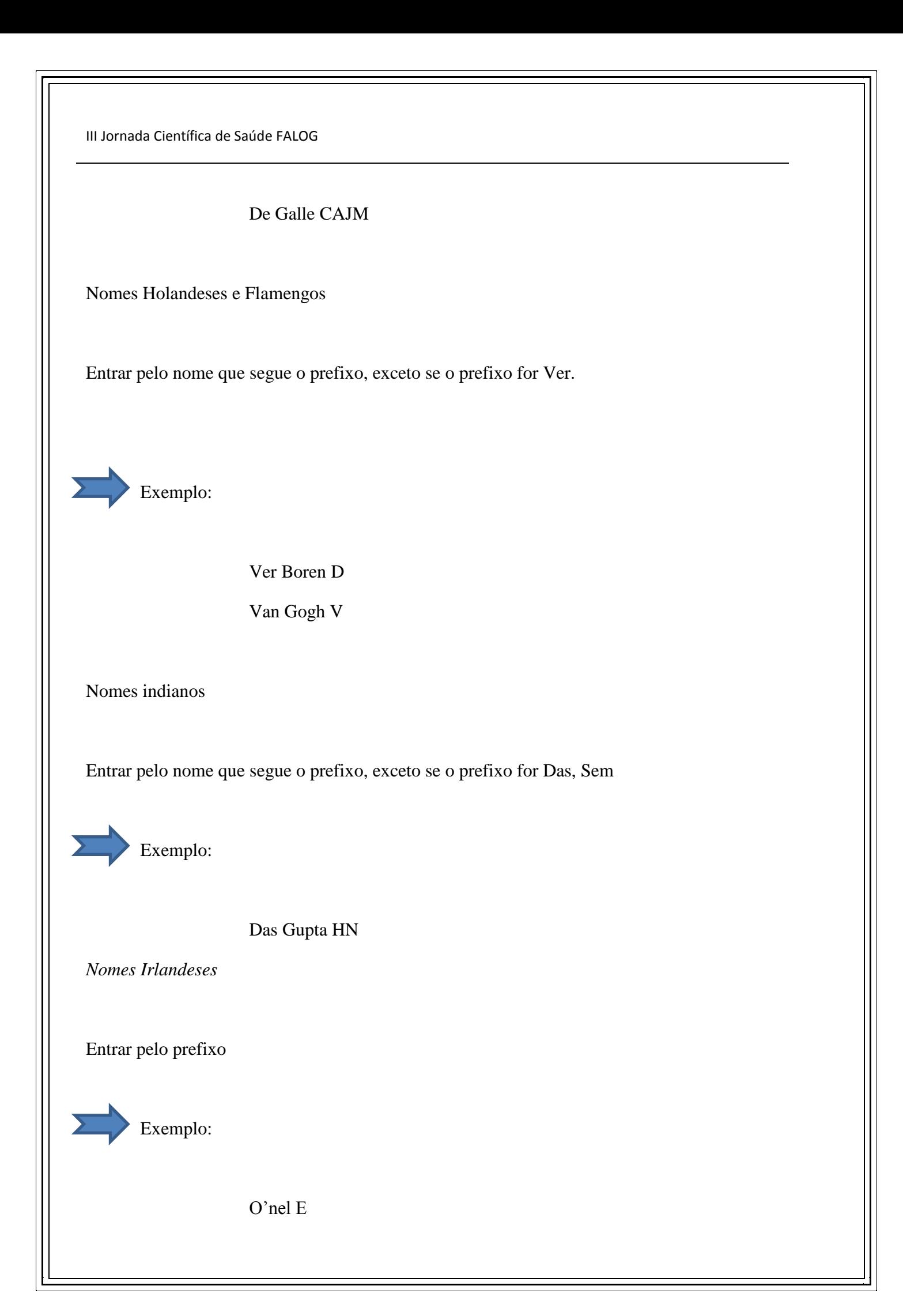

O'connell G

*Nomes Italianos*

Entrar pelo prefixo

Exemplo:

D'appice D

Della Manna Gi

Di Fiori E

*Observações importantes*

- Na lista de referência, estas deverão ser numeradas consecutivamente conforme a ordem em que forem mencionadas pela primeira vez no texto.
- Entende-se que é difícil a identificação da origem dos nomes dos autores. Na dúvida, recomenda-se entrar sempre pelo prefixo;
- Os pesquisadores devem adotar uma única grafia em todos os seus trabalhos. A padronização facilita a recuperação das informações e viabiliza a pesquisa em grandes bases de dados;
- Toda informação adicionada à referência que for encontrada em alguma fonte que não documento consultado, ou informação complementar à referência como suporte do documento ou tradução de algumas expressões deve ser adicionada entre colchetes [ ].

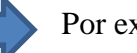

Por exemplo:

Oliveira Y, Graminsci kk. A critical role for hydrogen peroxide (H202) in neointim formation induced by carotid ligation [resumo]. Circulation. 2004 Oct 26; 110 (17 suppl): Abstrat no 1238

#### *Título*

Reproduzido conforme aparece no documento. Somente com a inicial em maiúsculo, mas respeitando as normas de português.

Entradas pelo título são utilizadas para obras anônimas ou aquelas caracterizadas pelo título;

# **Edição**

Indica-se quando mencionado na obra, em algarismo(s) arábico(s) seguido(s) de ponto(s) e da abreviatura da palavra "edição" no idioma da publicação

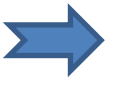

Por exemplo:

3. ed. (português) 5. aufl (alemão) 4<sup>th</sup> ed. (Inglês) 5e.éd. rev. (francês)

Na referência:

Cunningham FG, Macdonald PC, Gant NF, Leveno KJ, Gilstrap III LC, Hankins GDV, et al. Williams obstetrics.  $20^{th}$  ed. Stamford: Appleton & Lange, c1997.

Indica-se, de forma abreviada, acréscimos e emendas da edição

Por exemplo:

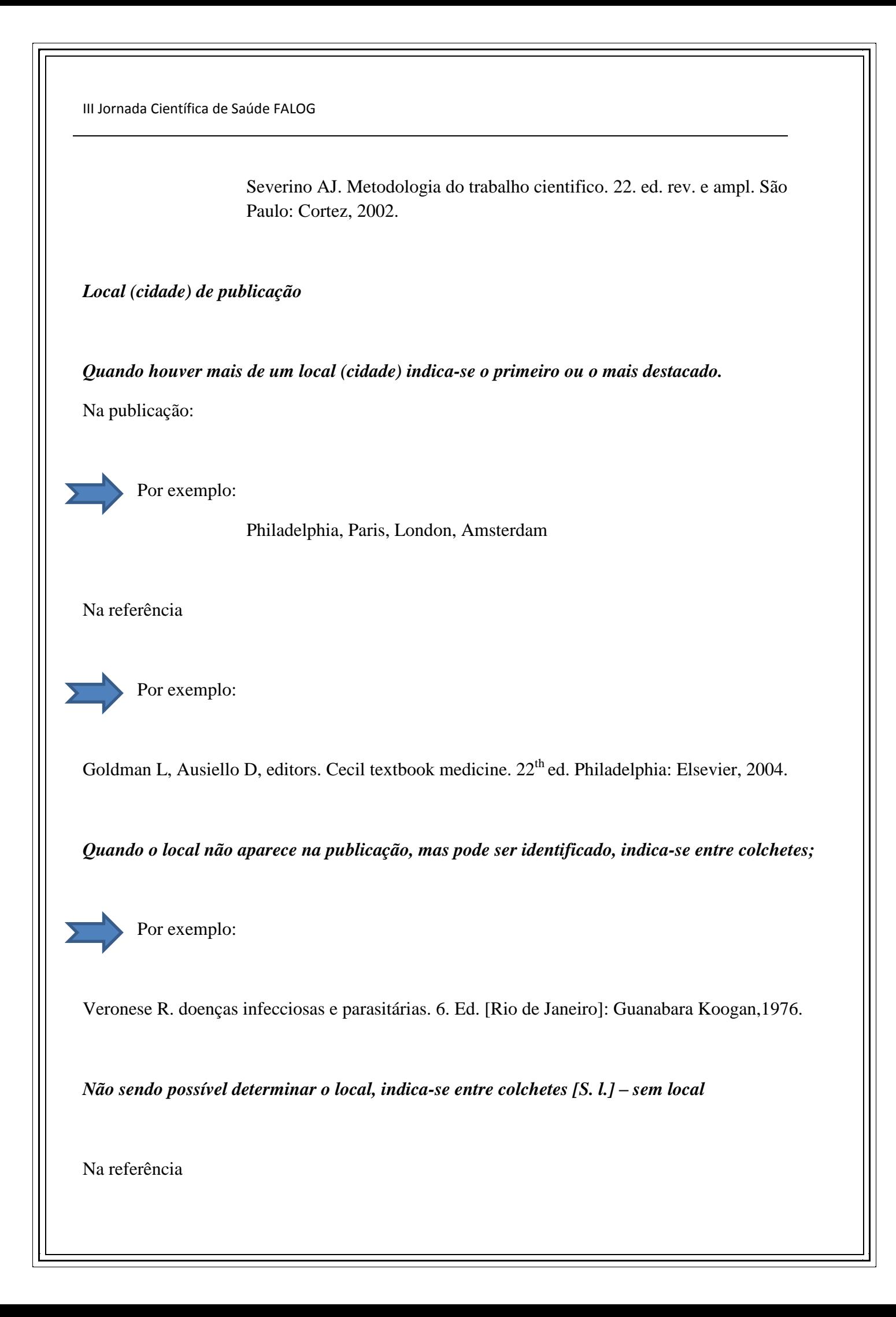

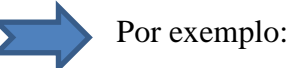

Coles EH. Patologia clínica veterinária. 3 ed.[S.l.]: Manole, 1984.

*No caso de homônimos, acrescentam-se os respectivos estados ou países, abreviados, com ou sem parentes*

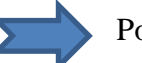

Por exemplo:

Viçosa, MG ou (MG)

Viçosa, RN ou (RN)

Viçosa, AL ou (AL)

*Editor*

Transcrever a editora tal qual aparece abreviando-se os prenomes e suprimindo outros elementos que designam, a natureza jurídica ou comercial (Editora, Livraria, Ltda, S.A.), desde que dispensáveis a sua identificação;

Na publicação

Por exemplo:

Editora Edgard Blucher

Na referência

Por exemplo:

Rey L. Planejar e redigir trabalhos científicos. São Paulo: E. Bucher, 1987.

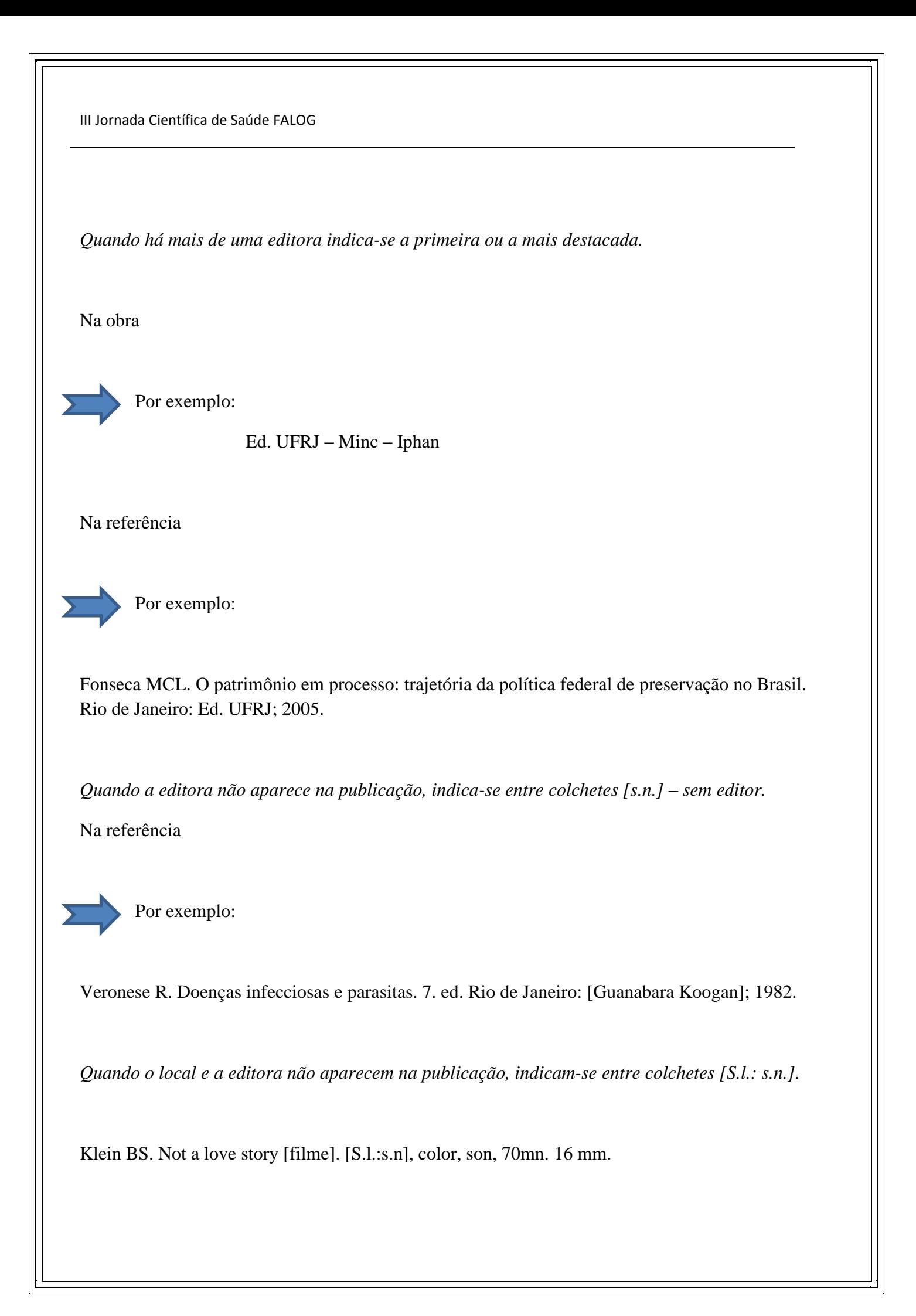

#### *Data*

Indica-se sempre a data em algarismos arábicos. Por se tratar de elemento essencial para referência, sempre deve ser indicada uma data, seja de publicação. Copyright, distribuição, etc.

[1981] – data certa, não indicada no documento;

 $[1981$  ?] – data provável

[c1981] – data do copyright

[ca 1960] – data aproximada

[195-] – década certa

[198-?] – década provável

[18--] século certo

[19--?] – século provável

*Quando não for possível a identificação da data da publicação, indicar entre colchetes [s.d.] (sem data)*

## *Série e coleção*

Indica-se entre parênteses, os títulos das séries ou coleções no final da referência, devendo o título ser transcrito, seguido do respectivo número, suprimindo-se as palavras série e coleção

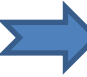

## Por exemplo:

Organização Mundial de Saúde. Aborto espontâneo y provocado, informe de um Grupo Cientifico de la OMS; 1970 (OMS. Informes técnicos)

# **COMO FAZER UMA CITAÇÃO NO TEXTO UTILIZANDO VANCOUVER**

#### **Formas de citações**

São três as formas de citações no texto: citações diretas, citações indiretas e citações de citações.

#### **Citação direta**

Essa citação é uma cópia integral das partes de um texto do autor consultado. Caso seja muito grande o trecho você pode reprimir ou acrescentar informações na parte algumas partes, mas é preciso utilizar o símbolo "[...] para reprimir e o "[ ] para acrescentar alguma informação.

O texto citado deve aparecer entre aspas

Exemplos

" A inclusão da psiquiatria na chamada medicina baseada em evidências foi recente, ao contrário das outras áreas médicas"<sup>1</sup>

" A inclusão da psiquiatria na chamada medicina baseada em evidências foi recente, ao contrário das outras áreas médicas" (1)

Segundo Versiani<sup>1</sup> " A inclusão da psiquiatria na chamada medicina baseada em evidências foi recente, ao contrário das outras áreas médicas

Segundo Versiani(1)" A inclusão da psiquiatria na chamada medicina baseada em evidências foi recente, ao contrário das outras áreas médicas"

*Citação de até 3 linhas*

Deve ser inserida no parágrafo entre aspas ("). No caso de já vir com aspas substituir por apostrofo ou aspas simples.

Conforme Minayo (1994, p. 17), " nada pode ser intelectualmente um problema, se não tiver sido, em primeiro lugar, um problema da vida prática"

#### *Citação com mais de 3 linhas*

Aparece em parágrafo independente, recuado e digitado em espaço 1, e fonte menor para se destacar no texto (como exemplo fonte 1) recuo de margem de 4 cm à esquerda, com ou sem aspa.

> O Instituto Oswaldo Cruz foi o primeiro instituto de pesquisa, propriamente dito, da história do Brasil, o primeiro a fazer contribuições científicas durante um período de tempo constante, e o primeiro a dar ao Brasil reputação científica no estrangeiro (Stepan, 1976, 19)

#### **Citação indireta**

É a menção da informação baseada na(s) obra(s) de outro(s) autor(es). Neste caso não deve haver cópia do texto original, mas sim uma interpretação e construção de outro texto baseado no texto original.

Exemplos

Ao contrário das outras áreas médicas, só nos últimos anos, a psiquiatria passou a fazer parte da medicina baseada em evidências<sup>13</sup>

ou

A conclusão pessoal, na realidade, trata-se de uma verdadeira reelaboração da mensagem transmitida pelo texto. (1,2)

## **Citação de citação (apud)**

Somente recomendada quando o documento original não puder ser recuperado por não termos em mãos os documentos originais. Só assim poderá citar outro que indicou. Nesse caso emprega-se a expressão apud.

Deve-se se citar o sobrenome do autor da citação original, a data da publicação do documento original e o número de referência que contem a citação.

A citação original/citada (data mais antiga) deve constar em nota de rodapé da página e a referência que citou (data mais recente) deverá constar na lista de referências, numerada na ordem consecutiva de aparecimento das citações no texto.

No texto:

Segundo Kaufman\*, em 1985, a metodologia de ensino PBL...<sup>21</sup>

Ou

Segundo Kaufman\*, em 1985, a metodologia de ensino PBL... (21)

Em nota de rodapé

\*Kaufman A. Implement problem-basead medical education. New York: Springer; 1985 apud (21)

Na lista de referência

21. Marshal FG, Fitzgerald D, Busby L, Heaton G. A study of library use in problembased and traditional medical curricula. Bull Med Libr Assoc. 1993; 81(3): 299-305.

*Onde as citações podem aparecer*

- No texto
- Em notas de rodapé

# *MODELOS DE REFERÊNCIAS*

#### *Artigos de periódico*

Autor(es) do artigo. Título do artigo. Título da revista abreviado. Data de publicação (ano mês dia); volume (número): página inicial – final do artigo.

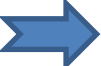

Por exemplo:

Guedes DP, Paula, Guedes JERP, Stanganelli LCR. Prevalência de sobrepeso e obesidade em crianças e adolescentes: estimativas relacionadas ao sexo, a idade e à classe socioeconômica. Rev Bra Educ Fís Esporte. 2006; 20(3) 151-63.

Obs: De forma opcional, se o periódico contém paginação contínua em todo o volume (como ocorre em muitos periódicos médicos), o mês e o número da edição podem ser omitidos.

## *Mais de 6 autores*

Inclui 6 autores, seguidos de "et al" se o número exceder 6.

Autor(es) do artigo, et al. Título do artigo. Título da revista abreviado. Data de publicação (ano mês dia); volume: página inicial – final do artigo.

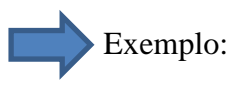

Araújo TL, Lopes MVO, Cavalcante TF, Guedes NG, Moreira RP, Chaves ES, et al. Análise de indicadores de risco para hipertensão arterial em crianças e adolescentes. Rev Esc USP. 2008; 42: 120-6.

*Instituição como autor*

Instituição autora do artigo. Título do artigo. Título da revista abreviado. Data de publicação (ano mês dia); volume: página inicial – final do artigo.

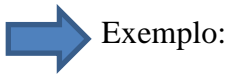

The cardiac society of Australia and New Zeland. Clinical exercise stress testing. Safety and performance guidelines. Med J Aut. 1996; 164: 282-4.

*Sem indicação de autoria*

Título. Título do periódico abreviado. Data de publicação (ano mês dia); volume: página inicial – final do artigo.

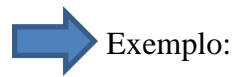

Cancer in South Africa [editorial]. S Afr Med J. 1994; 84: 15-28

*Edição com suplemento*

Autor. Título. Título do periódico abreviado. Data de publicação (ano mês dia); volume (número do suplemento): página inicial – final do artigo.

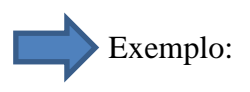

Wegner W, Pedro ENR. Concepção de saúde sob a ótica de mulheres cuidadoras leigas, acompanhantes de crianças hospitalizadas. Rev Latino-Am. Enfermagem. 2009 jan/fev; 17 (supl 1) 88-93.

*Parte de um número/fascículo*

Autores. Título. Título do periódico abreviado. Data de publicação (ano mês dia); volume (número parte): página inicial – final do artigo.

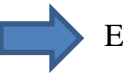

Exemplo:

Pelo FC, Paula EMAT. Recriando Paulo Freire na educação da infância das classes populares. Educ linguagem. 2010 jul-dez; 13 (Pt 3): 259-76.

*Fascículo sem volume*

Autor. Título. Título do periódico abreviado. Data de publicação (ano mês dia); (número): página inicial – final do artigo.

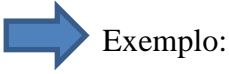

Fontanella BJB, Ricas J, Turato ER. Amostragem por saturação em pesquisas qualitativas: contribuições teóricas. Cad. Saúde Pública. 2008 jan;(1): 17-27.

#### *Sem fascículo e sem volume*

Autor. Título. Título do periódico abreviado. Data de publicação (ano mês dia): página inicial – final do artigo.

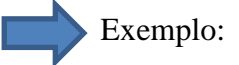

Marques E, Bichir R. Rde de apoio social no Rio de Janeiro e em São Paulo. Ver Novos Estudos. 2011 jul: 65-83.

*Paginação em algarismos romanos*

Autor. Título. Título do periódico abreviado. Data de publicação (ano mês dia); volume: página inicial – final do artigo em algarismo romano.

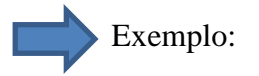

Fischer GA, Sikic Bl. Drug resistence in clinical oncology and hematology. Introduction. Hematol Oncol Clin North Am. 1995; Apr; 9: XI – XII.

*Indicação do tipo de artigo, se necessário (resumo, carta, etc.)*

Autor. Título. [tipo de artigo]. Título do periódico abreviado. Data de publicação (ano mês dia); volume: página inicial – final do artigo.

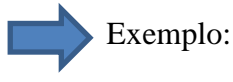

Enzensberger W, Fischer PA. Metronome in Parkinson's disease [carta]. Lancet 1996; 347: 13 – 37.

Enzensberger W, Fischer PA. Metronome in Parkinson's disease [resumo]. Lancet 1996; 347: 13 – 37.

*Artigo contendo retratação*

Autor. Título. Título do periódico abreviado. Data de publicação (ano mês dia); volume: página inicial – final do artigo. Retratação de: Autor. Título do periódico abreviado. Data da publicação (ano mês dia); volume: páginas de retratação.

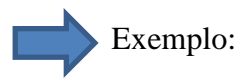

Garey CE, Schwarzman Al, Rise ML, Seyfried Tn. Ceruloplasmin gene defect associated with epilepsy in el mice [retraction de Garey CE, Schwarzman Al, Rise ML, Seyfried Tn. In: Nat Genet 1994; 6:426-431]. Nat Genet 1995; 11: 104.

## *Artigo retratado*

Autor. Título. [artigo original retratação em: Autor. Título do periódico abreviado. Data de publicação (ano mês dia); volume: páginas retratadas]. Título do periódico abreviado. Data de publicação (ano mês dia); volume: página inicial – final do artigo.

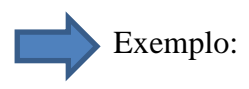

Liou GI, Wang M, Matragoon S. Precocius IRBP gene expression during mouse development [retracted in Invest Ophthalmol Vis Sci 1994; 35: 3127]. Investi Ophthalmol Vis Sci 1994; 35: 1083-1088;

## *Artigos com erratas publicadas*

Autor. Título. [errata em: Título do periódico abreviado. Data de publicação (ano mês dia); volume: páginas da errata]. Título do periódico abreviado. Data de publicação (ano mês dia); volume: página inicial – final do artigo.

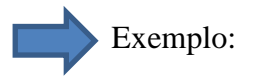

Hamin JÁ, Kahn AM. Hermiography in symptomic patients following inguinal hernia repair [errata publicada aparece em West J Med 1995; 162: 278] West J Med 1995; 162: 28-31.

## **LIVROS**

*Indivíduo como autor*

Autor(es) do livro. Titulo. Edição. Local da publicação: casa publicadora; ano de publicação.

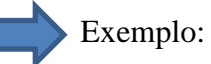

Bourdieu P. Esboço de uma teoria da prática. 2. ed. Oiras, Portugal: Celta Editora; 2002.

*Organizador, editor, compilador com autor*

Bonnewitz P, editor. Primeiras lições sobre a sociologia de P. Bourdieu. Petrópolis: Vozes; 2003.

*Instituição como autor e publicador*

Ministério da Saúde (BR). Plano de reorganização da atenção à hipertensão arterial e ao diabetes mellitus. Brasília: Ministério da Saúde; 2002.

*Capítulo de livro*

Autor(es) do capítulo. Título do capítulo. In: Autor(es) do livro. Título do livro. Edição. Local da publicação: casa publicadora; ano de publicação. Página inicial-final do capítulo.

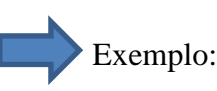

Gomes R, Sousa ER, Minayo MC, Silva CFR. Organização, processamento, análise e interpretação de dados: o desafio da triangulação. In: Minayo MCS, Assis SG, Souza ER. Avaliação por triangulação de métodos: abordagem de programas. Rio de Janeiro: Fiocruz; 2005. P. 185-221.

# *Evento*

Nome do evento número; Ano; Local. Local da publicação: casa publicadora; ano de publicação.

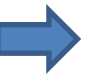

Exemplo:

Encontro de ensino, pesquisa e extensão da UNIPAC [CD-ROM], 2011; Barbacena. Barbacena: UNIPAC; 2011.

*Trabalho apresentado em evento*

Autor. Título: subtítulo. In: Nome do evento, data de publicação, local da publicação. Casa publicadora; data de publicação, página inicial-final da publicação.

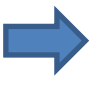

Exemplo:

Castro CM. O secundário: esquecido em desvão de ensino? In: Anais 1º seminário internacional de avaliação da educação, 1995; Rio de Janeiro, Rio de janeiro: Fundação Cesgranrio; 1996. P. 133- 150.

Bengtsson s, SolheimBG. Enforcement of data protection, privacy and security in medical informatics. In: Lun KC, Degoulet P, Piemme TE, Rienhoff O, editors.

MEDINFO 92. Procedings of the  $7<sup>th</sup>$  World Congress on Medical Informatics; 1992 Sep 610; Geneva, Switzerland. Amsterdam: North-Holland, 1992. P. 1561-1565.

*Relatório científico ou técnico*

Autor. Titulo. Local da publicação; ano

Exemplo:

Rede de bibliotecas USF. Relatório geral anual. Barbacena, 2005.

*Quando é publicado pela agência patrocinadora:*

Smith P, Gollady K. Payment for durable medical equipament billed during skilled nursing facility stays. Final report. Dallas (TX):Dept. of Helth and Human Services (US), Office of Evalution and Inspections; 1994 Oct. Report No. HHSIGOEI9200860.

*Quando publicado pela agencia responsável por seu desenvolvimento:*

Field MJ, Tranquada RE, Feasley JC, editors. Health ser-vices research: work force and educational issues. Washington: National Academy Press;1995. Contract No.: AHCPR282942008. Sponsored by the agency for health care policy and research.

*Monografias, dissertação e tese*

Autor. Título [tipo de documento]. Local: Instituição onde foi apresentado; ano.

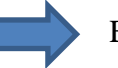

Exemplo:

Meneghin AL, Souza DS. A eficácia da drenagem linfática manual no controle de acne facial em adolescentes [monografia]. Barbacena: Universidade Presidente Antonio Carlos – UNIPAC; 2007.

#### *Patente*

Autor(es), seguido da expressão inventor(es); depositante. Título da invenção. Sigla do país e número de depósito. Data (período de registro).

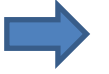

Exemplo:

Larsen CE, Trip R, Johnson CR, inventors; Novoste Corporatio, assignee. Methods for rocedures related to the electrophysiology of the heart. US patent 5,529,067. 1995 jun 25.

*Outros trabalhos publicados*

*Artigo de jornal*

Autor. Título do artigo. Nome do jornal. Data (ano mês dia); Seção; página (coluna)

Exemplo:

Santos, EC. Cresce o número de casos da gripe H1N1. Folha de São Paulo. 2003 jun21; Saúde: 3 (col. 5)

*Material audiovisual*

HIV+AIDS; os fatos e o futuro future [cd-rom]. Brasília (DF): Ministério de Saúde; 1995.

*Documento Jurídico*

Local (País, Estado ou Cidade) Título (especificação de legislação, nº, data). Emenda. Indicação de publicação oficial. Data da publicação (ano mês dia); Seção. Página inicial-final.

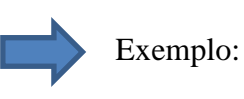

Portaria

Brasil. Ministério da Saúde. Portaria nº 1.884 de 11 de novembro de 1994. Elaboração de projetos físicos [para estabelecimentos assistenciais de saúde]. Diário Oficial [da] República Federativa do Brasil. 1994 dez. 15; Seção 1. p. 19523-49

Constituição

Brasil. Constituição, 1988. Constituição da República Federativa do Brasil. Brasília: Senado Federal;1988.

Código

Brasil. Código civil, 2002. Código ciil. 53 ed. São Paulo: Saraiva; 2002.

*Mapa*

Autor. Título [suporte]. Local de publicação: casa publicadora; ano. Extensão do item, características específicas. Escala.

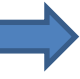

Exemplo:

Brasil: mapa físico [mapa]. Santo André: Geomapas;1995. 1 mapa, color, 33 cm X 47 cm. Escala1: 5.000.000

## *Texto da bíblia*

A bíblia sagrada. Versão de Maciel Araújo. São Paulo (SP): Manole; 1995. Ruth 3: 1-18.

*Dicionário e obras de referência similares*

CID 10: classificação estatística internacional de doenças e problemas relacionados à saúde.6. ed. São Paulo: EDUSP, 2002. Obesidade; p. 14.

*Obras clássicas*

Contos de Winter: ato 5, cena 1, linha 13-16. Os trabalhos de Willham Shakespeare. São Paulo: Saraiva; 1973.

*Material não publicado (no prelo)*

Autor. Título. Título do periódico abreviado. No prelo data

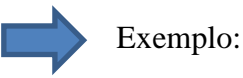

Lesher AI. Molecular mechanisms of cocaine addiction. N Engl J Med. No prelo 1996.

# **MATERIAL ELETRÔNICO**

*Artigo de revista em formato eletrônico*

Autor(es). Título do artigo. Título do periódico abreviado [suporte]. Data de publicação [data de acesso com a expressão "acesso em:]; volume (número): páginas inicial-final ou [número de páginas aproximadas]. Endereço eletrônico com a expressão "Disponível em":

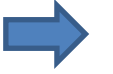

Exemplo:

Pavezi N, Flores D, Perez CB. Proposição de um conjunto de metadados para descrição de arquivos fotográficos considerando a Nobrade e a Seiades. Transifo [internet]. 2009 [ acesso em: 2010 nov 10]; 21 (3): 197-205. Disponível em: [http://revista.puc](http://revista.puc-campinas.edu;br/transinfoo/search.php?op=search&query=metadados&limit=all)[campinas.edu;br/transinfoo/search.php?op=search&query=metadados&limit=all](http://revista.puc-campinas.edu;br/transinfoo/search.php?op=search&query=metadados&limit=all)

*Monografia em formato eletrônico*

Autor. Título [tipo de documento]. [suporte]. Local: Instituição onde foi apresentada; ano. Data de acesso com a expressão "acesso em" endereço eletrônico com a expressão "Disponível em:"

Exemplo:

Vanilla LGG. Produtividade e qualidade de 4 forragiras m função de doses de nitrogênio [dissertação] [internet]. Presidente Prudente. Universidade do Oeste 16 Paulista, 2010. [acesso em 2010 nov 10]. Disponível em: [http://tede.unoeste.br/tede/tde\\_busca/arquivo.pp?codArquivo=207](http://tede.unoeste.br/tede/tde_busca/arquivo.pp?codArquivo=207)

## *Documentos jurídicos em formato eletrônico*

Local. (País, estado ou cidade). Nome da corte ou tribunal. Título. Especificação da legislação, nº, data, (ano mês dia) Ementa [suporte]. Indicação da publicação oficial. Data da publicação (ano mês dia) [data de acesso com a expressão "acesso em"]. Endereço eletrônico com a expressão "Disponível em:"

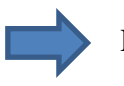

Exemplo:

Decreto:

Brasil. Decreto nº 3667, de 21 de novembro de 2000.Concede induto, comuta penas e da outras providencias [Internet]. Diário oficial [da] República Federativa do Brasil. 2000 nov. 22 [ acesso em 2001 jan 9]. Disponível em:<http://www.ibccrim.com.br/legislação/desc-novembro.htm>

Lei:

Brasil. Presidência da República, Subchefia para Assuntos Jurídicos. Lei nº 9605 de 12 de fevereiro de 1998. Dispõe sobre as sanções penais e administrativas derivadas de condutas e atividades lesivas ao meio ambiente, e da outras providências. [Internet]. Brasília, DF. 1998. [acesso em: 2010 nov 9]. Disponível em: [https://www.planalto.gov.br/ccivil\\_03/Leis/L9605.htm](https://www.planalto.gov.br/ccivil_03/Leis/L9605.htm)

Medida Provisória

Brasil. Senado Federal. Medida Provisória nº 497 de 2010. Promove desoneração tributária de subvenções governamentais destinadas ao fomento das atividades de pesquisa tecnológica e desenvolvimento de inovação tecnológica nas empresas, institui o Regime Especial de Tributação para construção, ampliação, reforma ou modernização de estádios de futebol-RECOM, e da outras providencias [Internet]. [acesso em 2010 nov 9]. Disponível em: [http://www.senado.gov.br/atividade/material/detalhes.asp?p:\\_cod\\_mate=97716](http://www.senado.gov.br/atividade/material/detalhes.asp?p:_cod_mate=97716)

#### *Programa de computador*

Exemplo:

Hemodynamics III: the ups and dows [computer program]. Version 2.2. Orlando (FL): Computerized Educacional Systems;1993.

*Normas técnicas*

Órgão normalizador. Título. Local, ano. Páginas.

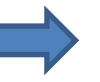

Exemplo:

Associação Brasileira de Normas Técnicas. NBR 6028: resumos. Rio de Janeiro, 2002, 7p.

# **REGRAS GERAIS PARA FORMATAÇÃO DO ARTIGO**

#### ESTRUTURA:

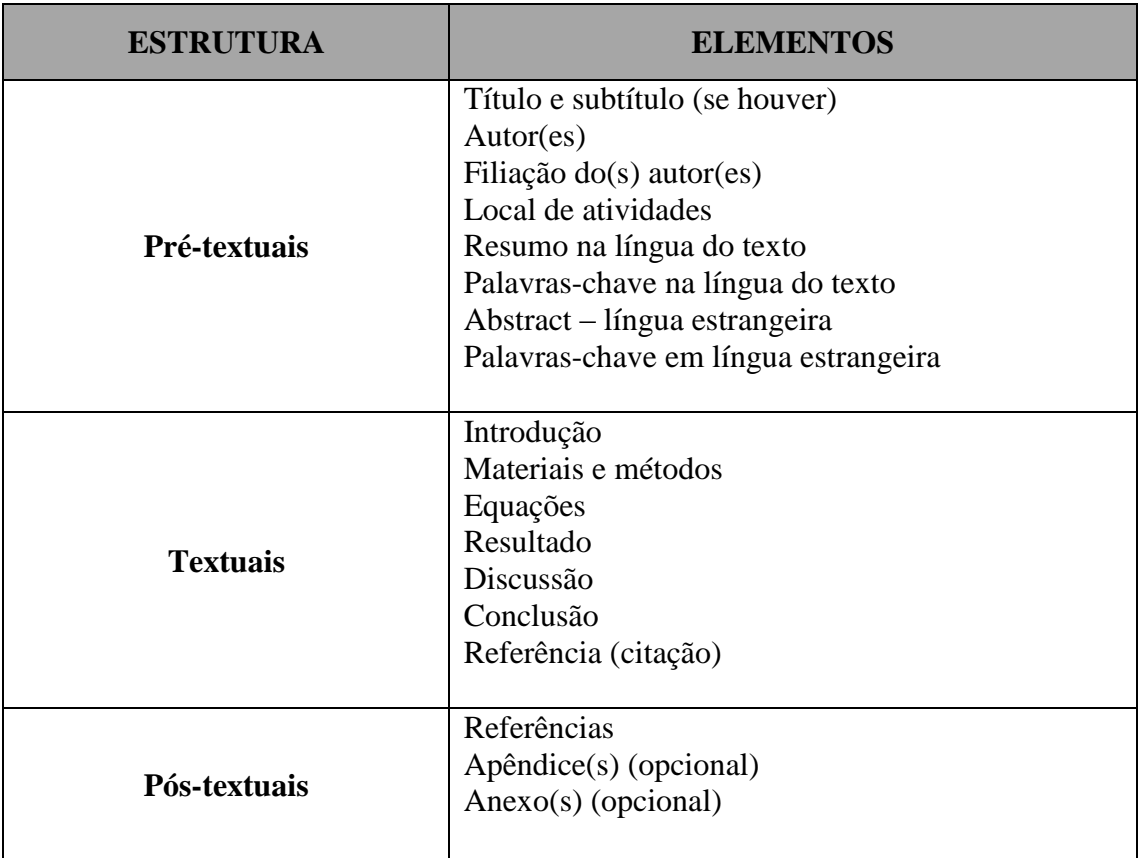

A preparação do manuscrito deve seguir rigorosamente os padrões estabelecidos neste documento.

A III Jornada Científica de Saúde FALOG adotará um idioma oficial: Português. Todos os artigos deveram ser apresentados durante o evento em formato BANNER. Os trabalhos submetidos serão analisados por especialistas no assunto, que serão escolhidos pelo coordenador da área temática associada ao trabalho. A avaliação será conduzida em apenas uma rodada de revisão dos artigos. Assim, solicita-se muito cuidado aos autores na preparação dos artigos para submissão, bem como na resposta às indicações dos revisores.

Os artigos devem ser submetidos no formato MS Word® (\*.docx), com o corpo do texto em fonte Times New Roman, tamanho 10, com títulos da mesma fonte e tamanho 14 em negrito. Nomes, endereços, afiliações e e-mail dos autores, mesma fonte, regular e tamanho 12. Recomendase fazer uma cópia deste arquivo (para fins de consulta futura) e sugere-se que o manuscrito seja preparado diretamente sobre o modelo, com a substituição dos textos de cada seção, e salvo em arquivo com nome adequado.

O título do artigo deve ser conciso e conter as palavras principais do método e da aplicação. O artigo deve ser estruturado em seções hierárquicas, não excedendo dois níveis de cabeçalhos sem numeração, conforme adotado nestas instruções. Por exemplo, a seção "Materiais e Métodos" deste documento é o primeiro nível, e a subseção "Tamanho do Papel" é o segundo, tabulado como início de novo parágrafo.

A introdução deve ser concisa e objetiva, contendo de dois a quatro parágrafos que permitam esclarecer a motivação do estudo e suas bases na literatura científica, justificando o objetivo principal do trabalho, colocado no último parágrafo.

**Tamanho do papel** – Antes de redigir o texto, assegurar-se de que a página está configurada para papel A4 (210  $\times$  297 mm), no modo retrato. Na impressão de cópias para fins de verificação, correções, etc., certificar-se de que a impressora também esteja configurada para este tamanho de papel.

**Extensão do artigo** – O manuscrito deve possuir entre duas e cinco páginas, incluindo todas as figuras, tabelas e referências. O tamanho total do arquivo para submissão é de 20 MBytes.

**Margens** – Devem-se respeitar margens de 25 mm nas bordas superior e inferior, e de 20 mm nas bordas laterais.

**Formato das páginas** – Formatar o texto do corpo do artigo, inclusive resumo e *abstract*, em duas colunas com 80 mm de largura, e 10 mm de espaço entre colunas. Todo o texto deve ser justificado à direita e à esquerda.

**Fontes** – Usar fonte *Times New Roman* em todo o texto, e espaçamento simples entre linhas.

Um resumo das fontes e estilos que devem ser adotados é apresentado na Tabela 1.

**Título e autoria** – Esta parte deve ser digitada com o texto centralizado em uma única coluna, podendo usar toda a largura do papel, porém respeitando as margens laterais. O título não deve exceder duas linhas. Evitar abreviações não usuais. As demais informações (lista de autores, respectivas afiliações e e-mail do autor principal) devem ser digitadas conforme este modelo (12 pontos, regular). Deixar uma linha em branco (12 pontos) após o título, nomes dos autores e afiliação dos autores. Deixar duas linhas em branco (12 pontos) após o e-mail do autor principal e o início do artigo.

Tabela 1: Tamanho e estilo das fontes (Times New Roman).

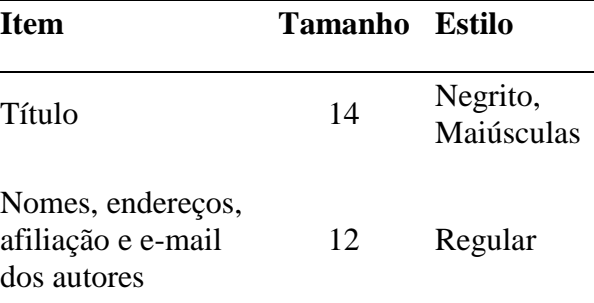

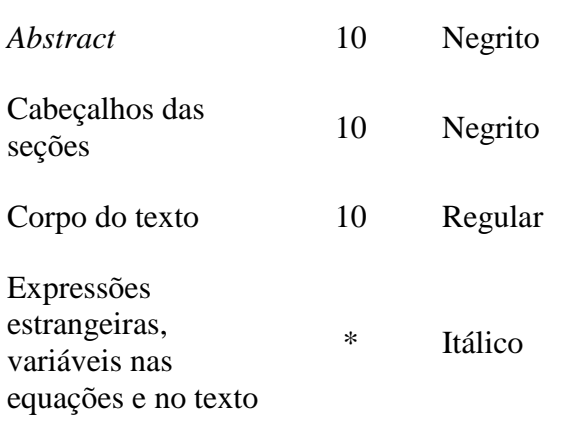

**Estilo** – Usar seções separadas para Introdução, Materiais e Métodos, Resultados, Discussão, Conclusão, Agradecimentos e Referências. A seção de conclusão é opcional e, quando for o caso, pode ser substituída por um parágrafo conclusivo ao final da seção de discussão. Os títulos das seções (alinhados à esquerda) devem estar em negrito, com uma linha em branco antes e depois de cada título (10 pontos).

Cabeçalhos de segunda ordem (títulos de subseções) devem ser inseridos no corpo do parágrafo, em negrito e com o mesmo recuo dos inícios de parágrafo (5 mm). Usar o hífen largo (ctrl "-" numérico) para separar este item do texto.

**Corpo do texto** – Usar fonte *Times New Roman* (10 pontos, regular) ao longo do artigo. Utilize itálico em expressões estrangeiras e variáveis de equações. Evite o uso de textos sublinhados. Não insira linhas em branco entre parágrafos. Devem ser utilizadas medidas e unidades definidas no Sistema Internacional de Unidades (SI) para todas as grandezas no texto, nas figuras e nas tabelas.

Trabalhos que incluam experimentos com seres humanos devem citar (em Materiais e Métodos) o parecer favorável de um Comitê de Ética.

**Tabelas e figuras** – Devem ser inseridas após a sua primeira citação no texto, tão perto quanto possível de onde foram citadas. Se necessário, podem ter largura maior que a de uma coluna, invadindo a área da coluna do lado, mas respeitando as margens da página. Devem ser centralizadas e numeradas consecutivamente com algarismos arábicos (Tabela 1, Tabela 2, ..., Figura 1, Figura 2, ...), e cada tabela ou figura deve receber um título ou legenda, respectivamente. Os títulos devem ser colocados acima das tabelas e as legendas abaixo das figuras. Deixar uma linha em branco antes e uma depois de cada título ou legenda, os quais devem ser escritos a partir da margem esquerda da coluna, sem recuo e em estilo normal.

Tabelas devem conter somente caracteres alfanuméricos e nenhum elemento gráfico. Não usar fontes com menos de 8 pontos. No texto, referencie figuras e tabelas com a primeira letra maiúscula. A Tabela 1 deve ser usada como modelo a ser adotado: linhas horizontais devem ser usadas apenas para delimitar a tabela e separar os títulos das colunas dos respectivos dados. Evitar o uso de linhas verticais.

Fotografias digitais ou esquemas e diagramas podem ser usados, mas devem apresentar alta definição (no mínimo 300 pontos por polegada, respeitando-se o tamanho total do arquivo de 3 MBytes). Como exemplo, a Figura 1 mostra o logotipo da FALOG.

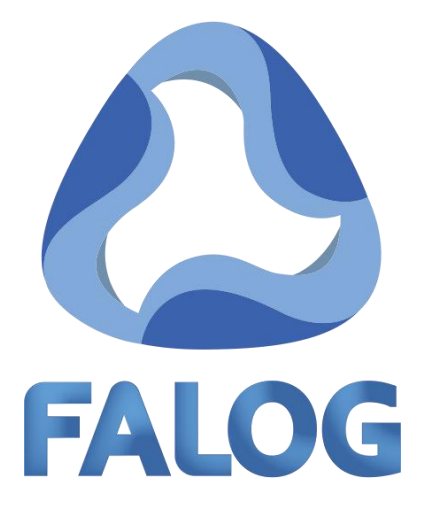

Figura 1: Logotipo da FALOG.

**Equações –** Devem ser centralizadas, numeradas sequencialmente e com os números entre parênteses, justificados à direita:

$$
U(x) = \sum_{k=0}^{n} a_k \cos k \pi x \tag{1}
$$

**Referências** – Numerar as referências no texto na ordem de citação, usando algarismos arábicos entre colchetes [1]. Listar as referências nesta mesma ordem, na última seção do artigo, a qual deve ser intitulada Referências, como apresentado adiante.

#### **SUGESTÕES DE INFORMAÇÕES PARA O RESUMO E INTRODUÇÃO**

**Resumo:** deve ter entre 100 a 250 palavras de acordo com a NBR 6022 e a NBR 6028. Acrescentar os elementos essenciais ao resumo conforme orientações e normas. Apresentação clara e objetiva do tema. Apresentação de 1 (um) objetivo geral começando com verbo no infinitivo (refletir, avaliar, verificar, discutir, observar entre outros). Apresentação da Justificativa da pesquisa. (a pertinência do tema para a atualidade na sua área de pesquisa. Seja persuasivo!). Apresentação do referencial metodológico (apresentação concisa dos métodos de investigação. Lembre se que as pesquisa são, no mínimo, qualitativas e bibliográficas. Sempre colocar segundo qual autor você usa esses termos. Ex: De acordo com Vanilla LGG (2000)...) Apresentação do referencial teórico com no mínimo 3 autores principais (Exemplo: contamos com Vanilla (1999), Santos (2000) e Lancer (2003) para apresentar questões pertinentes.) Apresentação, obrigatória dos possíveis resultados para a investigação, ou seja, respostas provisórias que você acredita que vai encontrar. Tais respostas podem ser alteradas depois do trabalho concluído. Todos esses elementos devem aparecer, obrigatoriamente, no resumo.

**Palavras-chaves:** Ciência. Saúde. Ensino. Professor. Aluno. (de 3 a 5 palavras)

*Abstract:* O resumo deve aparecer também em língua estrangeira obedecendo a formatação proposta o artigo.

#### **Introdução**

O aluno deve apresentar o tema de investigação contextualizando o leitor, portanto, apresente o cenário relativo ao assunto que você escolheu. O tema é escolhido conforme as experiências que o estudante adquiriu por meio dos livros ou da prática profissional. Nesta parte você deve explicar o contexto em que o tema está inserido, imagine que o leitor não conhece da área então antes de explicar o assunto específico que será abordado, você deve explicar aonde ele está inserido. Aqui você também delimita o tema como forma de mostras melhor a sua proposta, seu assunto. (Não usar tópicos em nenhum momento, somente parágrafos com textos corridos).

Apresente a justificativa, a pertinência da investigação para o aluno em formação e para profissionais da área, para a comunidade etc. A justificativa deve exaltar a importância do tema escolhido, então, ressalte a importância do tema proposto, a necessidade e o porquê de tal estudo mais aprofundado. Portanto, pontue as principais características do tema proposto e a sua relevância para diferentes pessoas ou grupos da sociedade. Algumas dicas de como você pode pensar a sua justificativa tentando: Explicar as razões da preferência por este tema; a importância deste tema; porque este tema é relevante e identifique se a abordagem proposta tem vantagens ou pontos positivos.

Deve-se pensar também que todo trabalho precisa apresentar um objetivo geral, capaz de sintetizar o que se pretende alcançar com a pesquisa. Esse componente pode, ainda, ser desdobrado em **objetivos específicos**, através dos quais é possível explicitar maiores detalhes. O objetivo geral pode ser o "problema de pesquisa" na afirmativa. Para quem não sabe, a problemática nasce a partir de uma questão de pesquisa, ou seja, o que você quer investigar com o trabalho. Na hora de formular um objetivo geral, não se esqueça do verbo no infinitivo. Se o objetivo geral for semelhante ao problema de pesquisa não se preocupe, pois é normal, porém, tente parafrasear para seu texto ficar mais rico. Isso é normal. Os objetivos específicos podem ser entendidos como fases que preciso seguir para compreender meu objetivo geral. Todo objetivo específico também deve se iniciar como verbo no infinitivo. O primeiro deles normalmente, é definição de conceitos com os quais você vai trabalhar, os demais dependerão de sua proposta. Os seus objetivos específicos servirão de guia para que você desenvolva seu trabalho. Sendo assim, apresentar um objetivo geral e ao menos três objetivos específicos.

Apresente sua pergunta de pesquisa, ou seja, o questionamento que o motivou a investigar. No fundo todo trabalho visa responder a uma pergunta, ou discutir um problema, chegando a algumas conclusões e considerações. Aqui você vai fazer o questionamento sobre qual problema se buscará uma possível resposta. Uma boa pergunta é suficiente. Apresente uma, no máximo duas hipóteses que você pretende verificar se é verdadeira ou falsa. Lembre-se que a hipótese é a resposta provisória que você tem para a pergunta de pesquisa.

O referencial metodológico que é a etapa do trabalho que dá suporte à investigação, análise dos dados bem como a apresentação dos conceitos, teorias e modelos que irão sustentar a argumentação do pesquisador. Explique cada um dos métodos que você escolheu relacionado a sua pesquisa. Por exemplo: A metodologia de pesquisa se pauta no método bibliográfico que, segundo "autor" (2011), consistem em... Faça o mesmo para todos os métodos escolhidos.

Cite os autores de acordo com as normas apresentadas no presente manual, por exemplo: Está investigação toma como parâmetro os estudos desenvolvidos por autor<sup>1</sup> (1998, 2011), autor<sup>2</sup>  $(1995)$  e autor<sup>3</sup> (2012).

O primeiro apresenta um olhar sobre a ... (coloque a contribuição dele para seu trabalho, diga o que ele investiga que é pertinente para sua investigação) xxxxxxxxxxxxxxxxxxxxxxxxxxxxxxxxxxxxxxxxxxxxxxxxxxxxxxxxxxxxxxxxxxxxxxxxxxxxxxx xxxxxxxxxxxxxxxxxxxxxxxxxxxxxxxxxxxxxxxxxxxxxxxxxxxxxxxxxxxxxxxxxxxxxxxxxxxxx

O segundo reflete sobre a... (coloque a contribuição dele para seu trabalho, diga o que ele investiga que é pertinente para sua investigação) xxxxxxxxxxxxxxxxxxxxxxxxxxxxxxxxxxxxxxxxxxxxxxxxxxxxxxxxxxxxxxxxxxxxxxxxxxxxxxx xxxxxxxxxxxxxxxxxxxxxxxxxxxxxxxxxxxxxxxxxxxxxxxxxxxxxxxxxxxxxxxxxxxxxxxxxxxxx

Já o terceiro, o olhar recai sobre a metodologia e a didática de ensino. Havendo espaço, pode-se usar um parágrafo para cada autor. O mínimo exigido são três autores.

xxxxxxxxxxxxxxxxxxxxxxxxxxxxxxxxxxxxxxxxxxxxxxxxxxxxxxxxxxxxxxxxxxxxxxxxx xxxxxxxxxxxxxxxxxxxxxxxxxxxxxxxxxxxxxxxxxxxxxxxxxxxxxxxxxxxxxxxxxxxxxxxxxxx

E finalize contemplando as informações de como seu trabalho está organizado. Exemplo: Portanto (sempre usar uma conjunção conclusiva), esse artigo, ou trabalho ou investigação está organizada da seguinte forma: Uma introdução onde se apresenta uma visão geral do assunto a investigar, os procedimentos, métodos e as bases teóricas; o desenvolvimento que contempla uma discussão teórica sobre bem como a definição dos conceitos xxxxx, pertinente para a investigação do tema e, por fim, as considerações finais onde são retomados os temas, os objetivos e a hipótese bem como a discussão de sua confirmação ou refutação. (OBS: essa é uma sugestão e você deve construir o seu, não vale copiar daqui.), ou seja, você vai falar o que seu trabalho traz de interessante, de informação. Apresenta-lo a quem vai ler.

# **REFERÊNCIAS BIBLIOGRAFICAS**

Martinez, AME. Normas de referências conforme o estilo Vancouver. Presidente Prudente, SP. 2011. [acesso 20 ago 2019] Disponível em: <https://unoeste.br/site/biblioteca/documentos/Manual-Vancouver.pdf>

NCBI – Citing Medicine, 2ª ed.: o guia de estilo NLM para autores, editores e editores. [acesso 20 ago 2019] Disponível em: [http://www.ncbi.nlm.nih.gov/books/NBK7256/.](http://www.ncbi.nlm.nih.gov/books/NBK7256/)

Oliveira, RM. Manual de normalização de trabalhos técnicos de acordo com a norma Vancouver para os cursos da área da saúde: citações e referências. Barbacena. 2017. [acesso 20 ago 2019] Disponível em: [https://www.unipacgv.com.br/capa/wp](https://www.unipacgv.com.br/capa/wp-content/uploads/2018/03/Manual_TCC-2017_ATUALIZADO.pdf)[content/uploads/2018/03/Manual\\_TCC-2017\\_ATUALIZADO.pdf](https://www.unipacgv.com.br/capa/wp-content/uploads/2018/03/Manual_TCC-2017_ATUALIZADO.pdf)

Rodrigues, JG. Como referenciar e citar segundo o estilo Vancouver. Rio de Janeiro. 2008. [acesso em 20 ago 2019]. Disponível em: [http://www.fiocruz.br/bibsmc/media/comoreferenciarecitarsegundooEstiloVancouver\\_2008.p](http://www.fiocruz.br/bibsmc/media/comoreferenciarecitarsegundooEstiloVancouver_2008.pdf) [df](http://www.fiocruz.br/bibsmc/media/comoreferenciarecitarsegundooEstiloVancouver_2008.pdf)